# **TEDITION**<br>
mitp PROFIFOTO

# **ROLAND STÖRMER**

2. Auflage

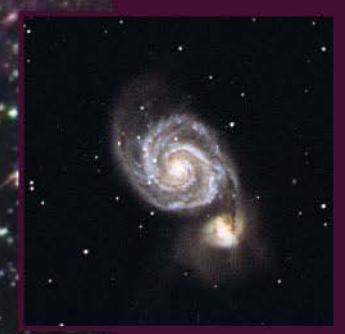

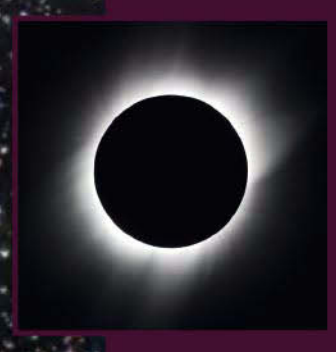

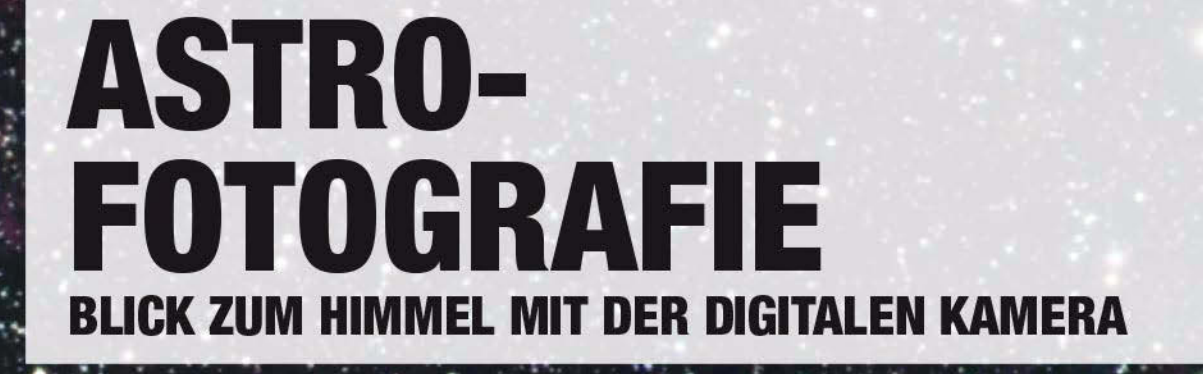

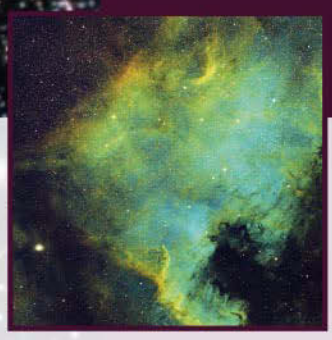

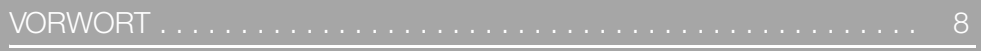

#### **Kapitel 1**  $\overline{M}$

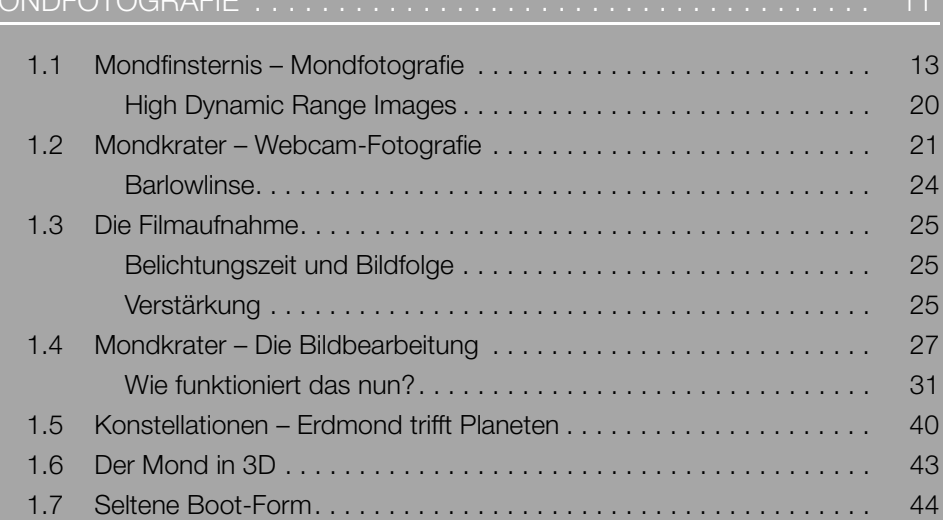

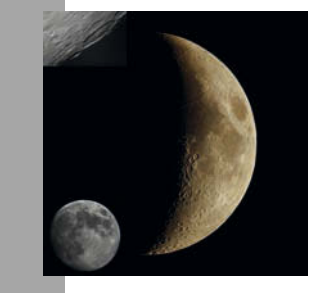

# **Kapitel 2**

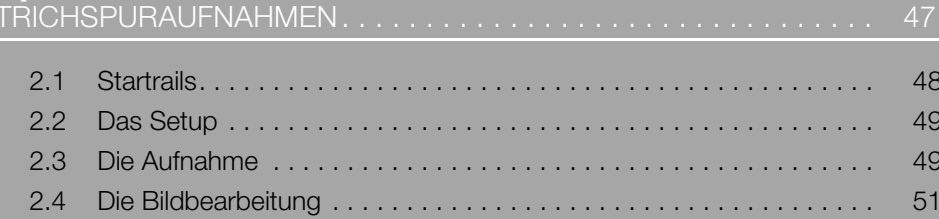

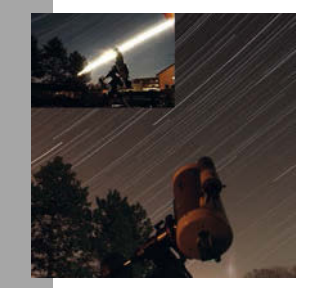

 $D/$ 

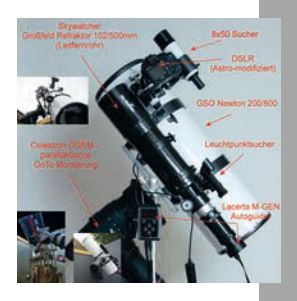

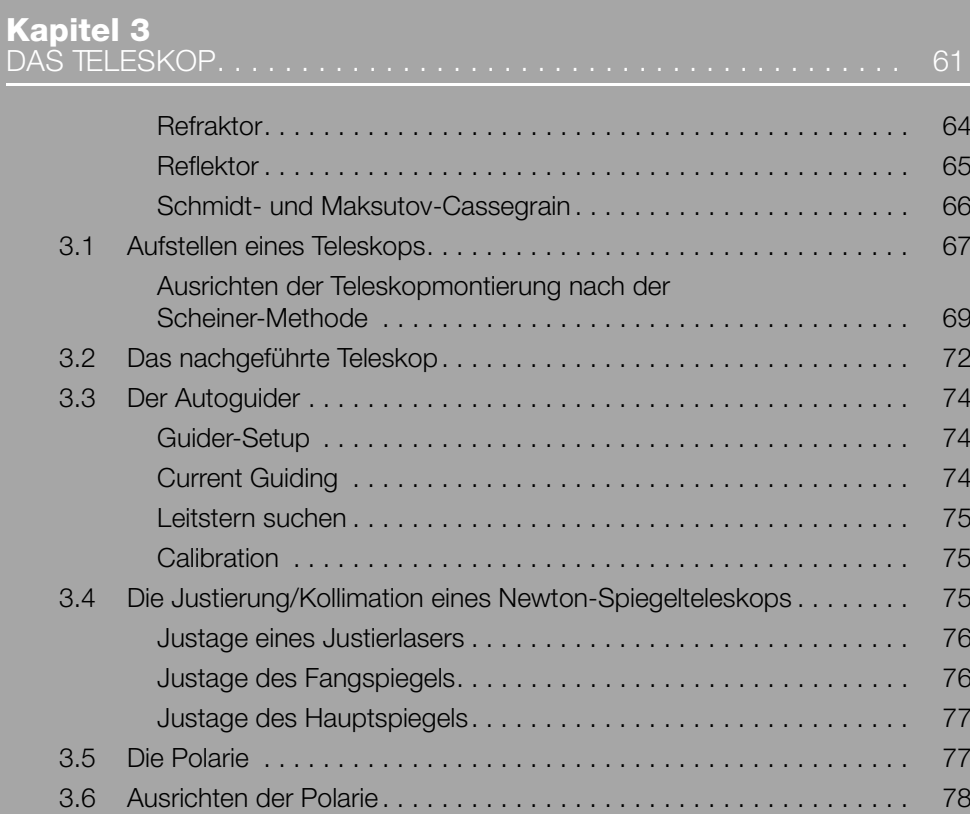

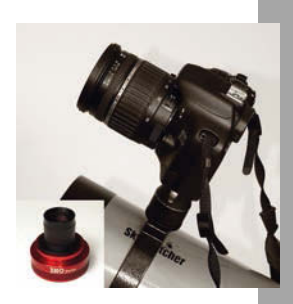

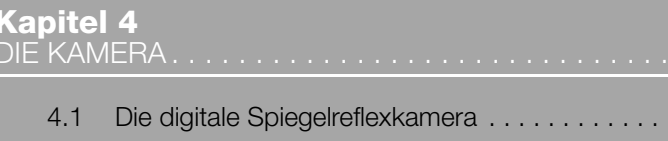

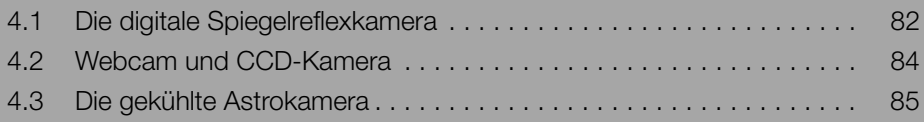

# Kapitel 5

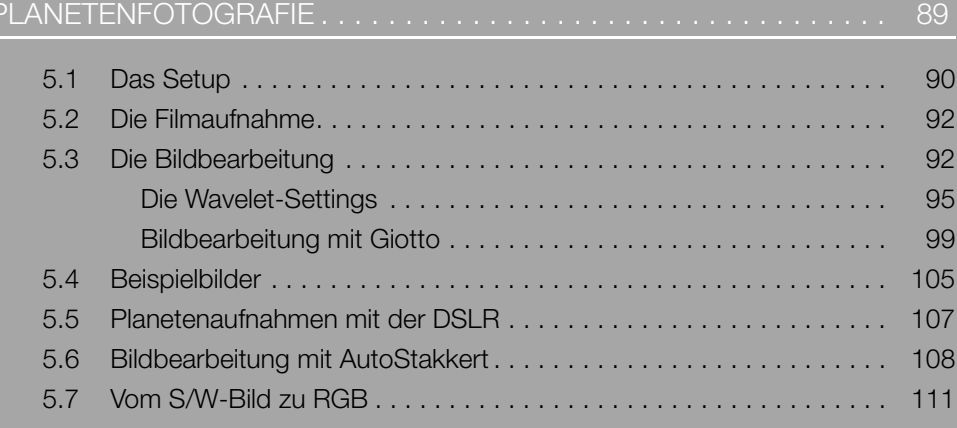

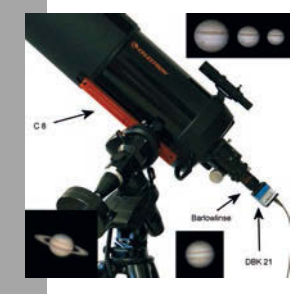

# Kapitel 6

S

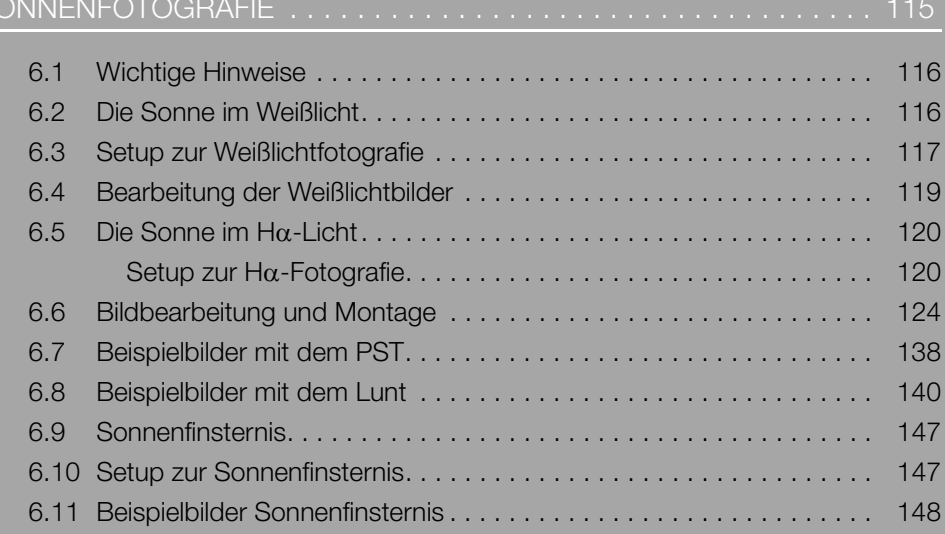

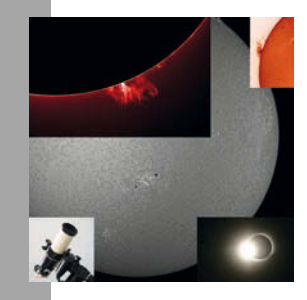

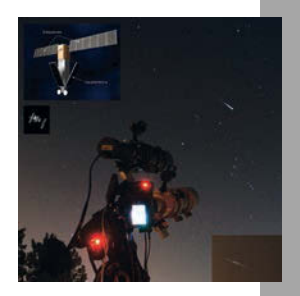

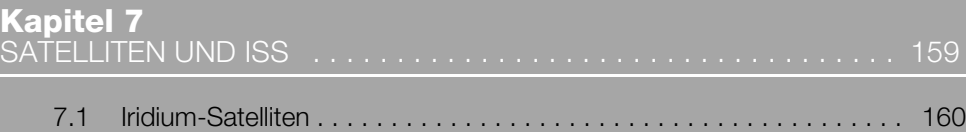

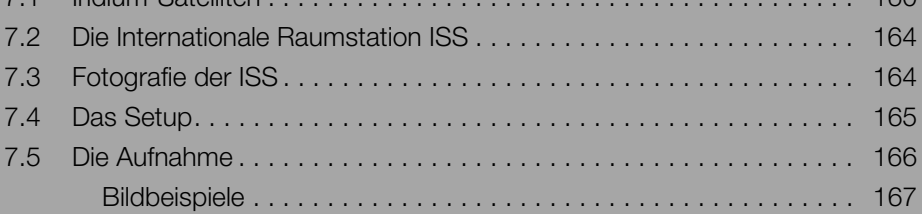

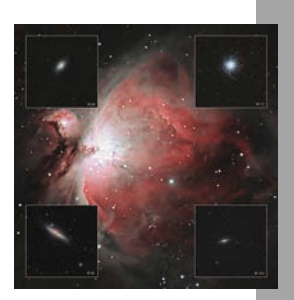

# **[Kapitel 8](#page--1-46)**

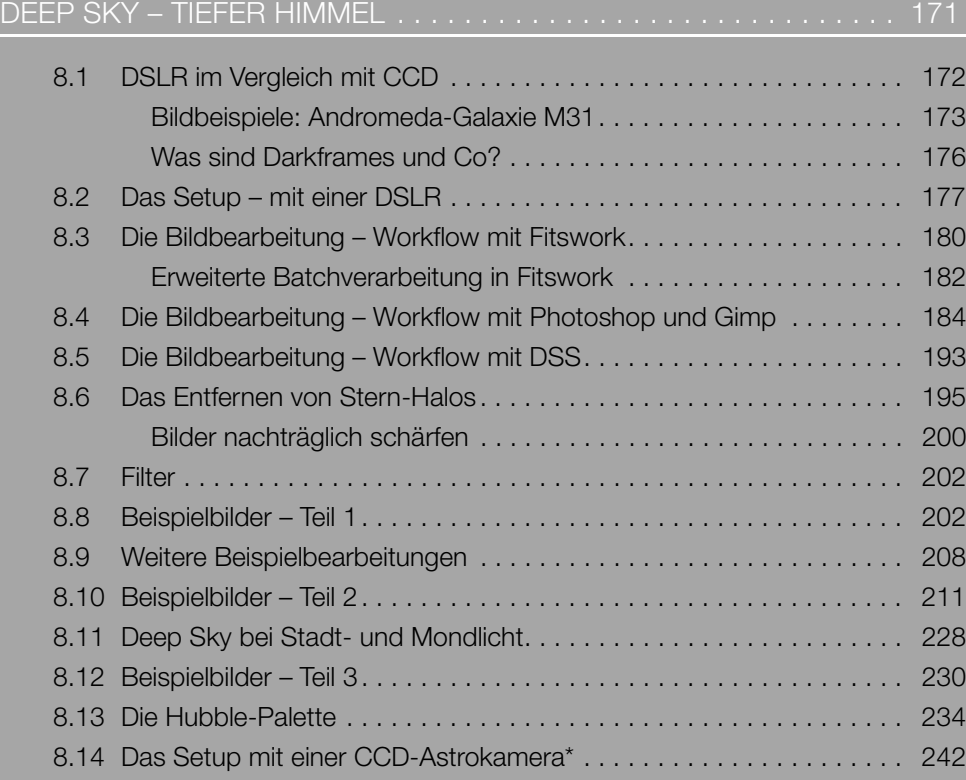

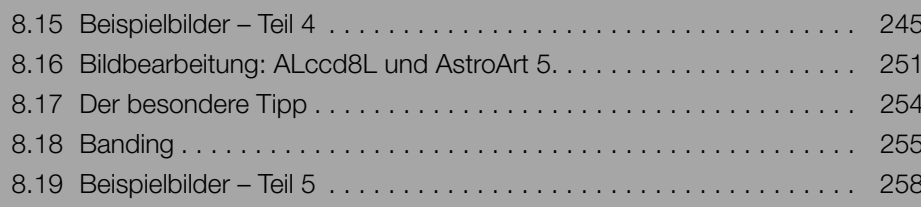

# **Kapitel 9**

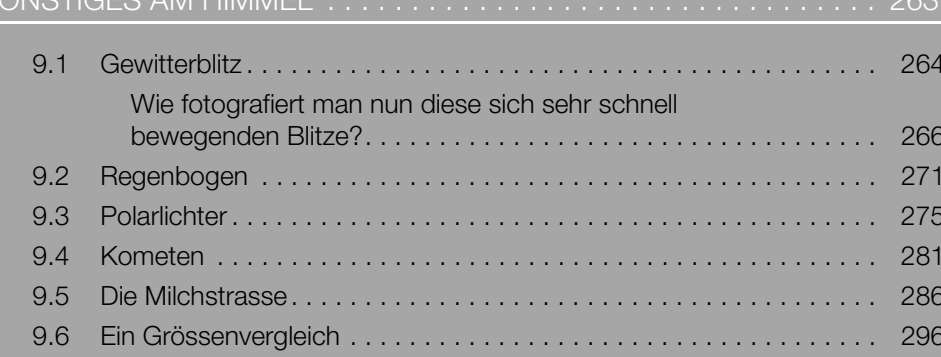

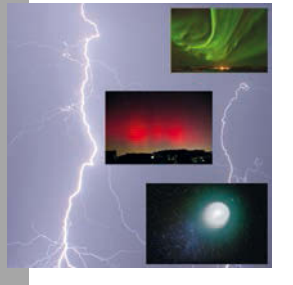

#### 298 298

# <span id="page-6-0"></span>6.9 SONNENFINSTERNIS

Die Beobachtung einer Sonnenfinsternis ist ein unvergleichliches fantastisches Erlebnis. Leider findet dieses Ereignis selten statt. Die letzte spektakuläre Sonnenfinsternis in Deutschland fand am 11. August 1999 statt. In vielen Bereichen war dieses Ereignis allerdings von starker Bewölkung getrübt. Die nächste totale Sonnenfinsternis, die von Deutschland aus zu sehen ist, ereignet sich erst am 03. September 2081. In anderen Ländern bzw. Erdteilen ereignen sich totale Sonnenfinsternisse früher, diese können Sie natürlich versuchen zu erleben. Es gibt schon seit Jahren den Trend, spezielle Reisen zu diesen Ereignissen zu buchen. Am 20. März 2015 können Sie (wenn es das Wetter zulässt) auf den Färöer-Inseln eine totale Sonnenfinsternis sehen. Am 12. August 2026 ist eine totale Sonnenfinsternis im Norden Spaniens zu beobachten und am 2. August 2027 in Nordafrika und Südspanien. Aber auch eine partielle – also teilweise – Sonnenfinsternis ist ein lohnendes (Foto-)Ereignis. Stehen Sonne, Mond und Erde in dieser Reihenfolge exakt auf einer Linie, dann fällt der Schatten des Mondes auf die Erde und eine Sonnenfinsternis tritt ein. Sonnenfinsternisse unterscheiden sich in drei Varianten: die partielle, die ringförmige und die totale Sonnenfinsternis. Bei einer totalen Sonnenfinsternis wird die Sonne komplett vom Mond bedeckt. Dies ist allerdings auf der Erde nur von dem Standpunkt aus zu sehen, wo der Kernschatten des Mondes auf die Erde trifft. Schiebt der Neumond sich als winzige Einkerbung vor die Sonnenscheibe, wird dies als 1. Kontakt bezeichnet. Der Mond verdeckt danach immer größere Teile der Sonne. Ist die Sonne komplett verdeckt, spricht man vom 2. Kontakt. Tritt die Sonne als schmale Sichel nach der Totalität hinter dem Mond wieder hervor, spricht man vom 3. Kontakt.

Kurz vor Ende nennt man es den 4. Kontakt. Nur Beobachter in der Totalitätszone erleben die totale Finsternis. Je weiter der Beobachter von der Zone entfernt ist, desto kleiner ist die zu beobachtende Bedeckung. Bei einer totalen Sonnenfinsternis werden besondere emotionale Komponenten wahrgenommen. So wird es kurz vor dem 2. Kontakt merklich dunkler. Es wird kühler und das Zwitschern der Vögel verstummt. Es wird auch beobachtet, dass Hunde anfangen zu bellen. Menschen sind von dem Ereignis so ergriffen, dass selbst die, die sich das Fotografieren einer solchen Finsternis vorgenommen haben, fast vergessen, auf den Auslöser zu drücken. Während bei einer totalen Sonnenfinsternis die Korona sichtbar wird, bleibt bei einer ringförmigen oder partiellen dieser Effekt aus. Partielle Sonnenfinsternisse sind für den <span id="page-6-3"></span>Beobachter sogar so unspektakulär, dass sie von vielen Menschen, die den Zeitpunkt nicht kennen, gar nicht wahrgenommen werden. Fotografisch lohnen sich diese Ereignisse aber allemal.

# <span id="page-6-5"></span><span id="page-6-1"></span>6.10 SETUP ZUR **SONNENFINSTERNIS**

Eine partielle Sonnenfinsternis wird genauso aufgenommen wie die unverfinsterte Sonnenscheibe. Das Setup ist also das Gleiche wie bei der Sonnenfotografie. Gearbeitet wird mit Sonnenfilter, DSLR und Stativ bzw. nachgeführtem Teleskop. Besonders beachtet werden sollten unbedingt die Sicherheitshinweise zur Sonnenfotografie (Abschnitt [6.1](#page--1-36)). Da die Aufnahmetechnik identisch mit der normalen Sonnenfotografie ist, können Sie schon Tage, bevor eine Sonnenfinsternis eintritt, mit Ihrer Kamera einige Probeaufnahmen machen, damit zum Zeitpunkt der Finsternis auch alles klappt. Bei einer totalen Sonnenfinsternis ist alles ganz anders. Zunächst können Sie im Vorfeld die Einstellungen für die Belichtung nicht abschätzen und auch nicht simulieren. Versuchen Sie, während des kurzen Moments der Verfinsterung möglichst schnell viele Bilder mit unterschiedlicher Belichtung zu machen. Der kurze kostbare Moment muss effektiv genutzt werden. Eine zweite Chance haben Sie vermutlich erst wieder Jahre später. Deshalb sollten Sie jegliche Experimente oder einen Umbau der Kamera wie Objektivwechsel vermeiden. Es bietet sich auch an, mit zwei Kameras gleichzeitig bei unterschiedlicher Brennweite zu fotografieren. Im Zeitpunkt der Totalität müssen Sie den Sonnenschutzfilter vor dem Objektiv abnehmen – aber nur dann –, sonst dürften Ihre Bilder zu dunkel sein. Brennweiten von 300 mm bis 500 mm sind ideal, um die gesamte Sonne mit der Korona abzulichten. Für das Perlschnur-Phänomen oder Protuberanzen sollte es natürlich mehr Brennweite sein, hier ist ein Teleskop geeignet.

<span id="page-6-4"></span><span id="page-6-2"></span>Den Fokus der Kamera sollten Sie manuell einstellen. Der Autofokus ist schnell überfordert und kostet unnötig viel Zeit, wenn die Kamera ständig versucht, den Schärfepunkt zu finden. Live-View dauert ebenfalls zu lange. Am besten stellen Sie während der partiellen Phase die Kamera schon manuell scharf und verändern dann die Einstellung nicht mehr. Wie schon erwähnt, ist es mit der richtigen Belichtung so eine Sache, da bei einer Sonnenfinsternis extreme Kontraste entstehen. Fertigen Sie am besten eine Belichtungsreihe von 1/2 Blendenstufen an und bearbeiten Sie die Bilder später am PC (siehe hierzu auch Abschnitt 1.1, HDR).

Vergessen Sie beim Fotografieren nicht, auch die Sonne visuell zu genießen. Beobachten Sie die Verfinsterung zum Beispiel mit einem Fernglas (mit Sonnenfilterfolie davor) oder mit einer Sonnenfinsternis-Brille [\(Abbildung 6.74](#page-7-1)).

<span id="page-7-3"></span>Die partielle Sonnenfinsternis am 10. Mai 1994 um 20.10 Uhr war von Deutschland aus gut zu beobachten [\(Abbildung 6.75](#page-7-2) und [Abbildung 6.76](#page-8-0)).

<span id="page-7-1"></span>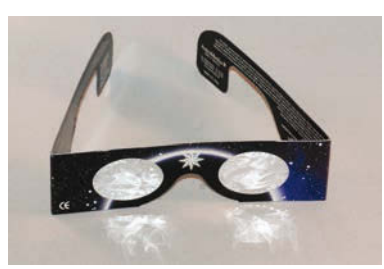

Abbildung 6.74 Sonnenfinsternis-Brille

# <span id="page-7-0"></span>6.11 BEISPIELBILDER SONNENFINSTERNIS

<span id="page-7-2"></span>Abbildung 6.75 Foto vom 10.05.1994

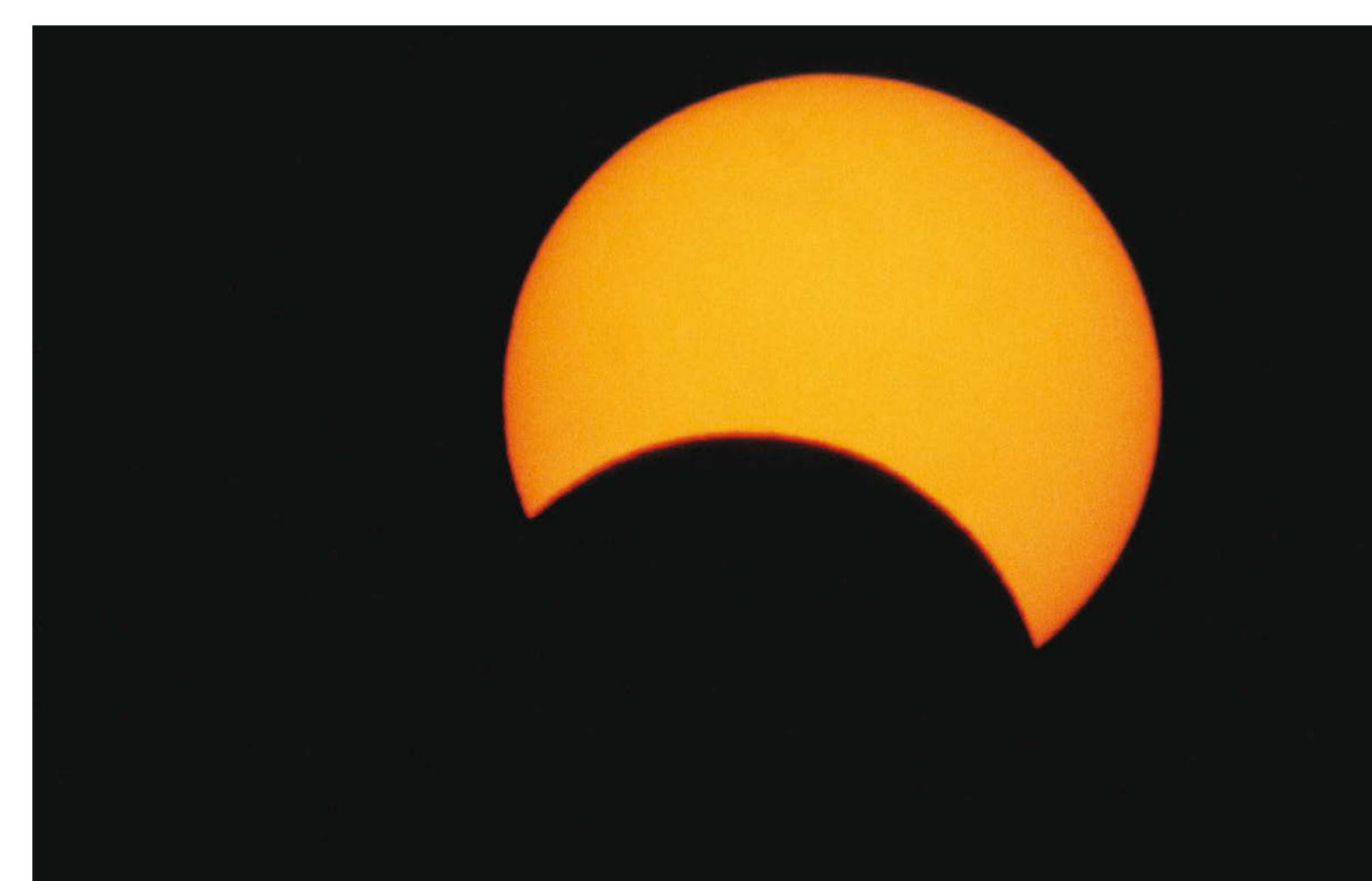

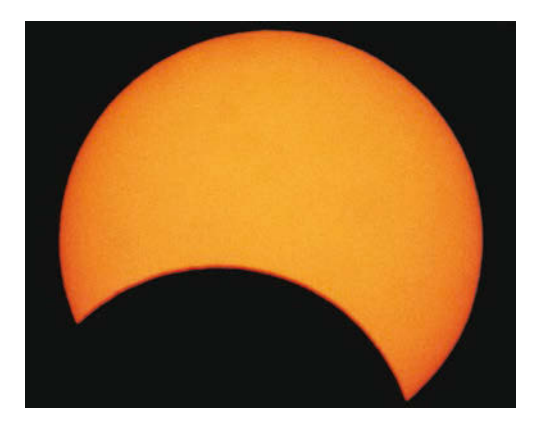

Abbildung 6.76 Foto vom 10.05.1994

Am 1. August 2008 ereignete sich eine weitere partielle Sonnenfinsternis über Deutschland [\(Abbildung 6.77](#page-8-1) bis [Abbildung 6.82](#page-10-0)).

<span id="page-8-1"></span><span id="page-8-0"></span>Abbildung 6.77 Foto vom 01.08.2008

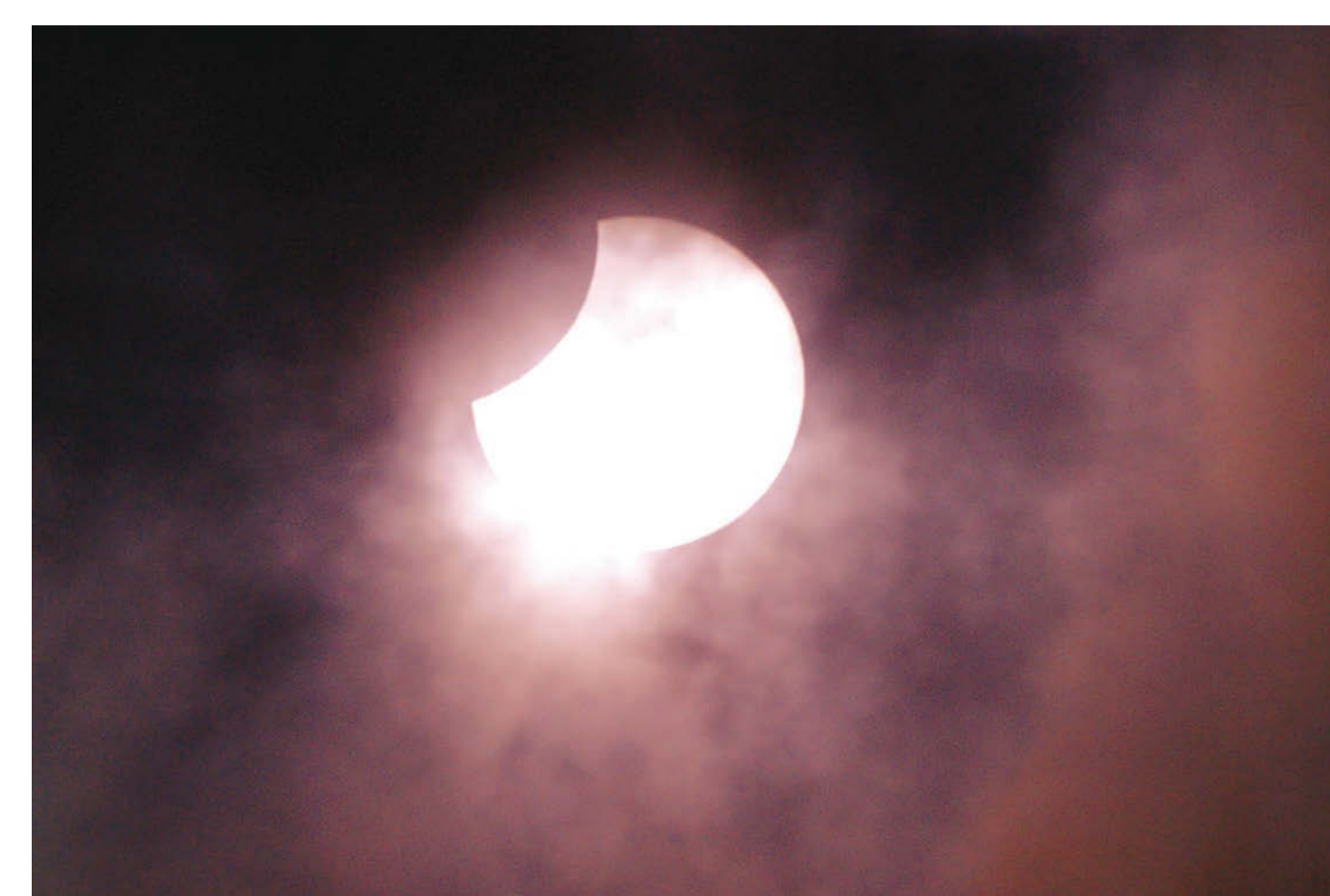

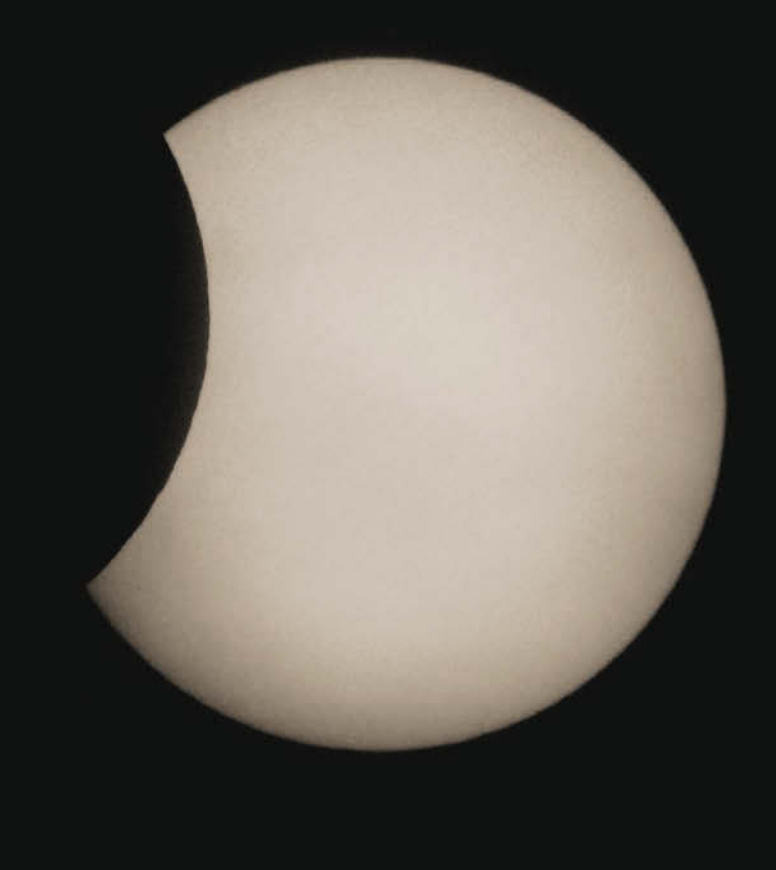

Abbildung 6.78 Foto vom 01.08.2008

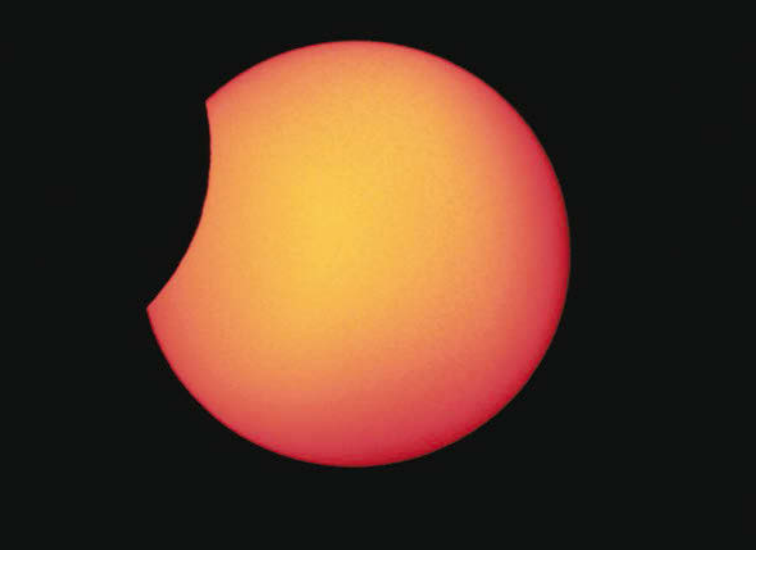

Abbildung 6.79 Foto vom 01.08.2008

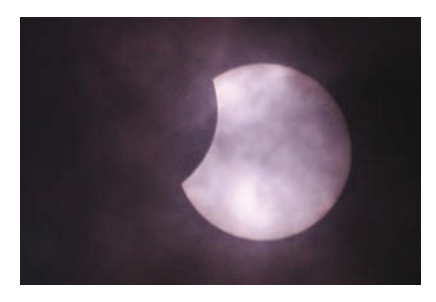

Abbildung 6.80 Foto vom 01.08.2008

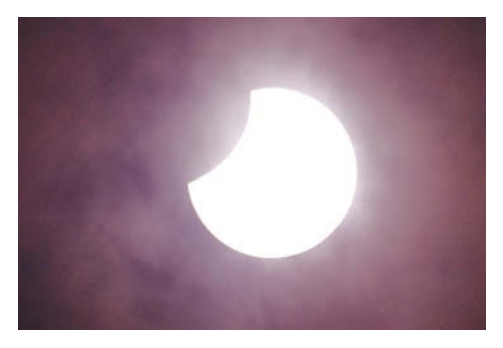

Abbildung 6.81 Foto vom 01.08.2008

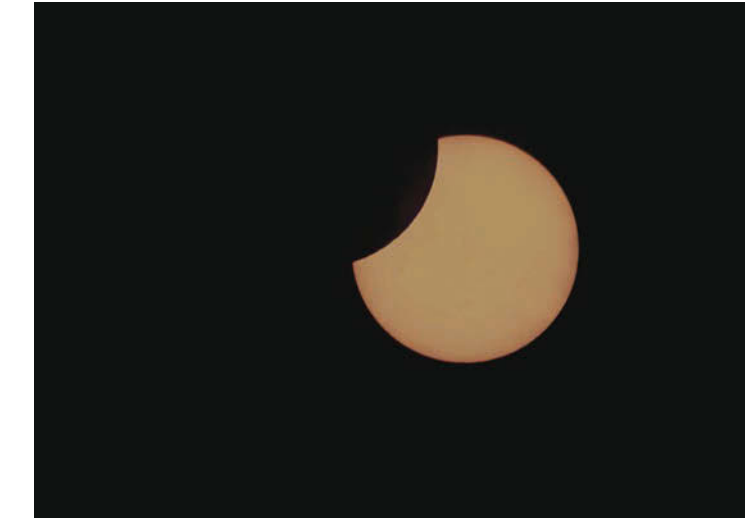

Abbildung 6.82 Foto vom 01.08.2008

<span id="page-10-3"></span><span id="page-10-2"></span><span id="page-10-0"></span>Im Gegensatz zu Mittel-Europa war die Sonnenfinsternis vom 01.08.2008 in der Westmongolei (Bulgan Sum) als totale Sonnenfinsternis zu erleben. [Abbildung 6.83](#page-10-1) und [Abbildung 6.84](#page-11-0) wurden mit einer Canon EOS 300D am Lomo-TMB Apochromaten 80/480 aufgenommen.

<span id="page-10-1"></span>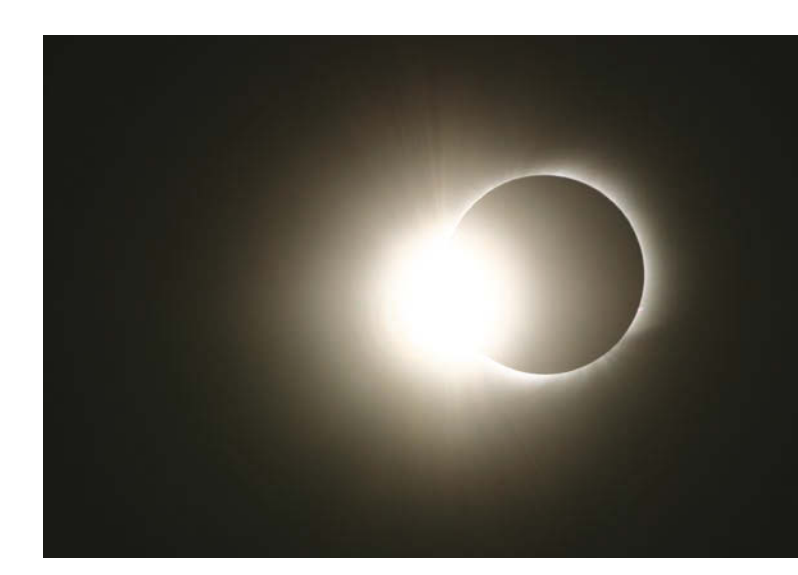

Abbildung 6.83 Foto von Hannes Hase-Bergen am 01.08.2008. Belichtungszeit 1/250 Sekunde

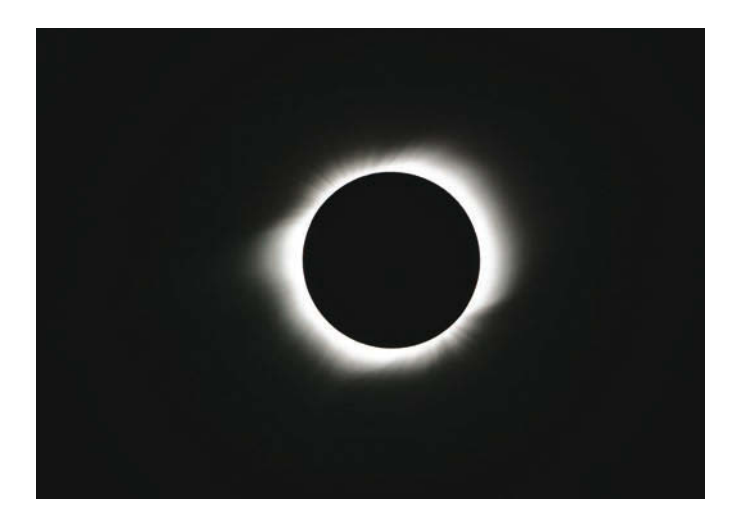

Abbildung 6.84 Foto von Hannes Hase-Bergen am 01.08.2008. Belichtungszeit 1/10 Sekunde

<span id="page-11-0"></span>Das neue Jahr 2011 startete gleich zu Anfang mit einer kleinen astronomischen Sensation. Am Morgen des 04. Januar 2011 kam es im mitteleuropäischen Raum zu einer Sonnenfinsternis, die auch von Deutschland aus, zumindest teilweise, zu beobachten war. Bereits bei Sonnenaufgang um 8.16 Uhr war die Sonne etwas verfinstert. Die maximale Bedeckung von ca. 80 Prozent fand um 9.26 Uhr (Berlin) statt. In großen Teilen Deutschlands konnte dies jedoch wegen der starken Bewölkung nicht gesehen werden. Bei mir in NRW ließ ein Blick zum Himmel auch jede Hoffnung schwinden, aber ich war den gesamten Zeitraum vorbereitet und wartete auf eine Wolkenlücke. Gegen 9.40 Uhr war das erste Mal die Morgenröte zu sehen. Um 9.49 Uhr klarte es plötzlich auf und die partielle Sonnenfinsternis konnte um 9.50 Uhr beobachtet werden. Ich hatte schon darüber gelesen, dass es bei einer Sonnenfinsternis sehr schnell zu einem Aufreißen der

<span id="page-11-3"></span><span id="page-11-2"></span>Wolkendecke kommen könnte, dies aber noch nie in einer so unglaublichen Geschwindigkeit erlebt. Binnen einer Minute war von dem trüben Einheitsgrau der Wolkendecke nichts mehr zu sehen und die Sonne strahlte enorm hell zu mir rüber. Jetzt war die Hektik groß – obwohl ja eigentlich keine aufkommen sollte. Von meinen zwei vorbereiteten Spiegelreflexkameras war nur eine mit einer AstroSolar-Sonnenfilterfolie ausgestattet. Da ich ursprünglich durch den Dunst und Hochnebel hindurch zur Sonnenaufgangszeit fotografieren wollte, sollte in der ersten Phase des Sonnenaufgangs kein Filter zum Einsatz kommen, um die Morgenstimmung zu erhalten. [Abbildung 6.86](#page-12-0) und [Abbildung](#page-11-1) [6.85](#page-11-1) zeigen die Aufnahmen ohne Filter.

<span id="page-11-1"></span>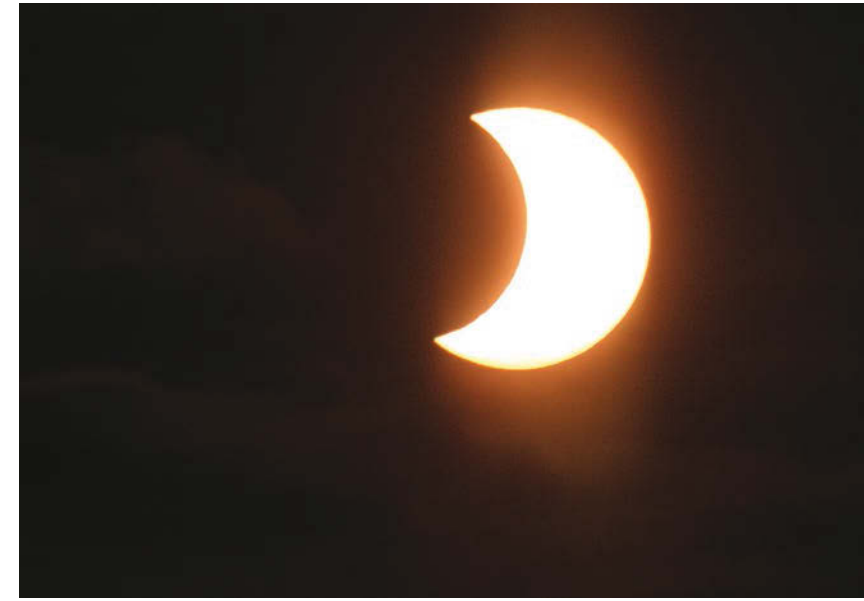

Abbildung 6.85 Partielle Sonnenfinsternis am 04.01.2011

<span id="page-12-0"></span>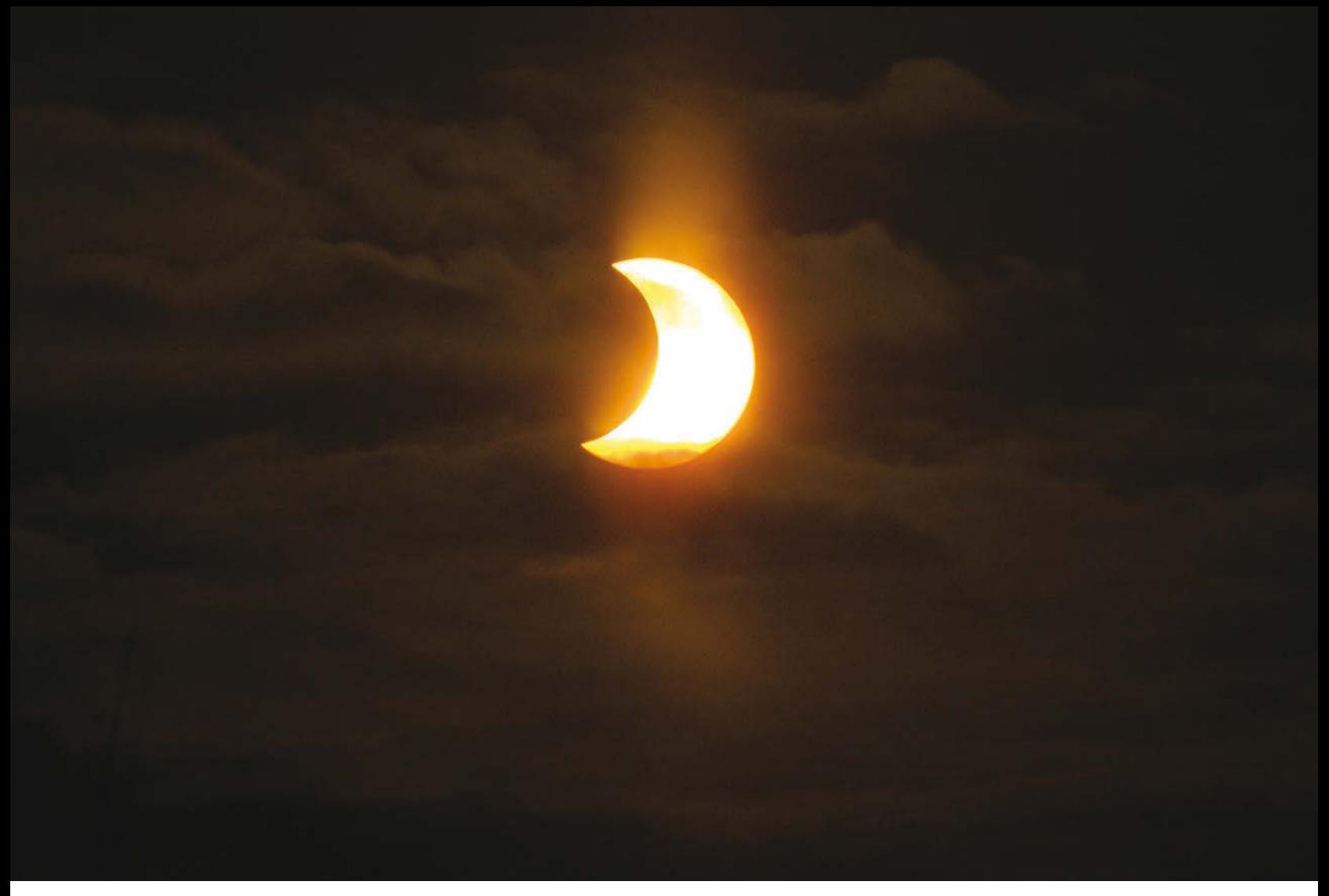

Abbildung 6.86 Partielle Sonnenfinsternis am 04.01.2011

<span id="page-13-1"></span>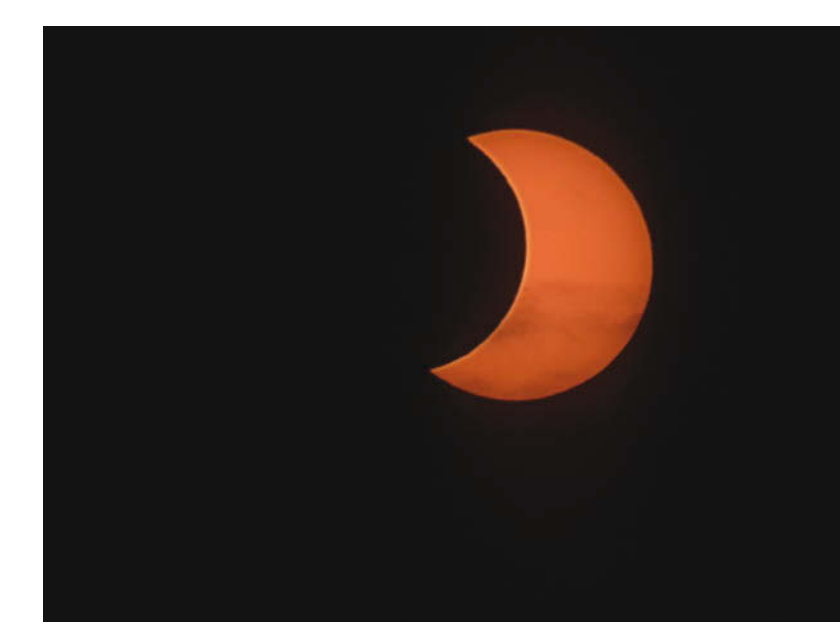

Da die Sonne schon recht hoch stand, war die Sonnenfilterfolie für weitere Fotos zum Pflichtprogramm geworden. Schnell stattete ich die zweite Kamera mit einer Filterfolie aus und machte damit weitere Aufnahmen. Die andere Kamera kam am Skywatcher ED 80 / 600 mm zum Einsatz, war bereits mit einer AstroSolar-Filterfolie ausgestattet und wartete auf der CAM-Montierung. Aufgenommen habe ich im RAW- sowie JPEG-Format [\(Abbil](#page-13-0)[dung 6.87](#page-13-0) und [Abbildung 6.88\)](#page-13-1).

<span id="page-13-0"></span>Abbildung 6.88 Partielle Sonnenfinsternis am 04.01.2011

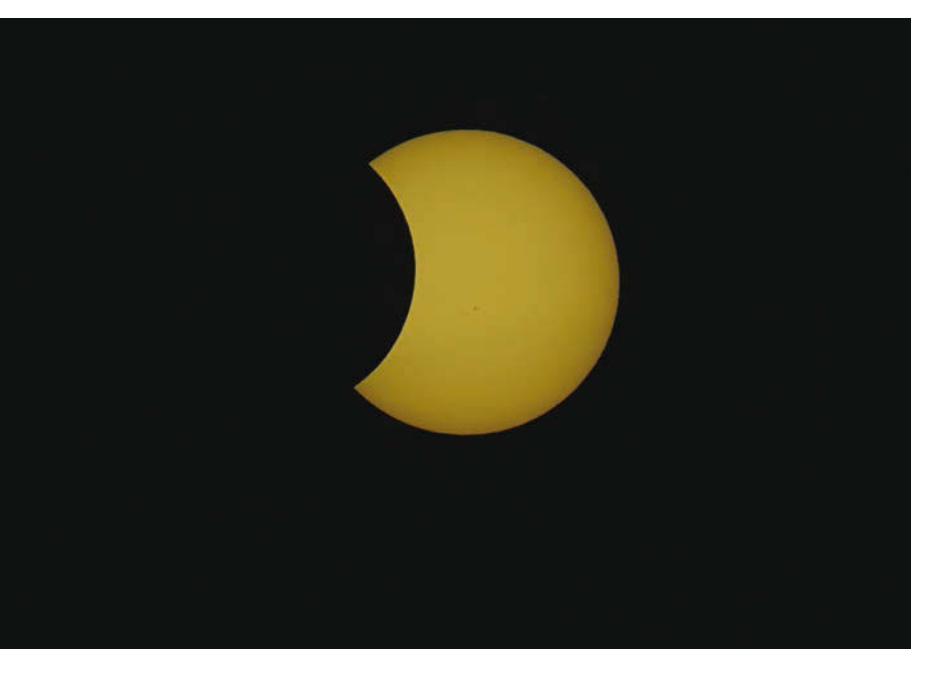

Abbildung 6.87 Partielle Sonnenfinsternis am 04.01.2011

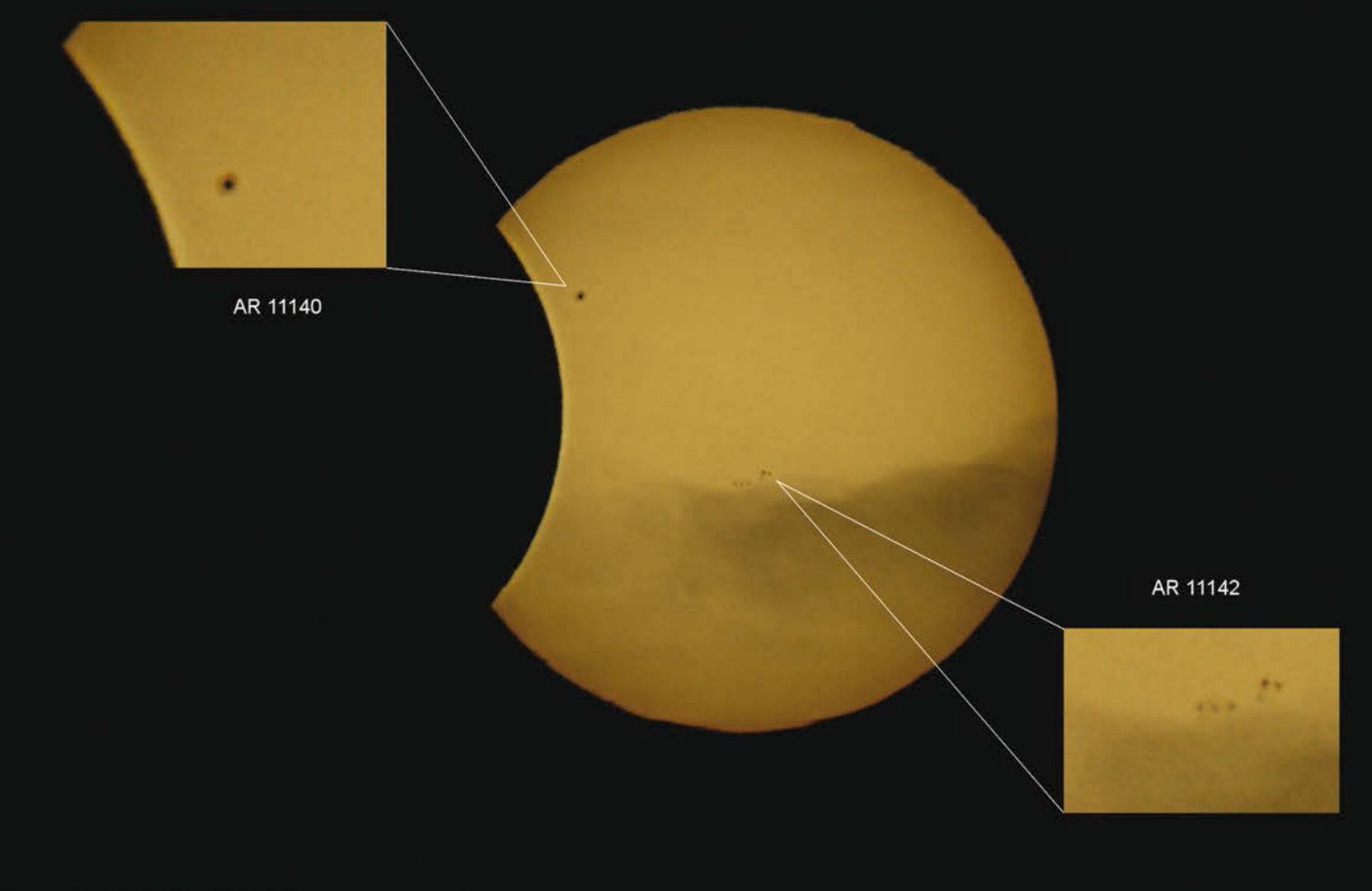

# SoFi - 04.01.2011

#### <span id="page-14-0"></span>Abbildung 6.89

Partielle Sonnenfinsternis am 04.01.2011

Um die richtige Belichtung zu treffen, habe ich mich für den manuellen Modus (M) entschieden und verschiedene Belichtungen mit unterschiedlichen Verschlusszeiten durchgeführt. Gegen 10.10 Uhr gab der Mond die Oberfläche der Sonne so weit frei, dass die große aktive Region AR11140 zu sehen war. Die kleineren Sonnenfleckengruppen AR11142 hatte ich schon früher bemerkt, aber AR11140 kam überraschend ins Blickfeld. Im ersten Moment dachte ich an eine Verunreinigung des Kamerasensors, aber die spätere Auswertung der Bilder am PC bestätigte den großen Sonnenfleck [\(Abbildung 6.89](#page-14-0)).

<span id="page-14-1"></span>Am 29.03.2006 gelang Hannes Hase-Bergen in Titreyengöl / Türkei (unweit von Side) mit seiner Canon EOS 300D am Vixen-70/ 560-mm-Fluorit-Apochromaten die beeindruckenden Bilder einer totalen Sonnenfinsternis (in [Abbildung 6.90](#page-15-0) und [Abbildung 6.91\)](#page-15-1). Beachten Sie die Auswirkung der unterschiedlichen Belichtungszeit bei den beiden Bildern.

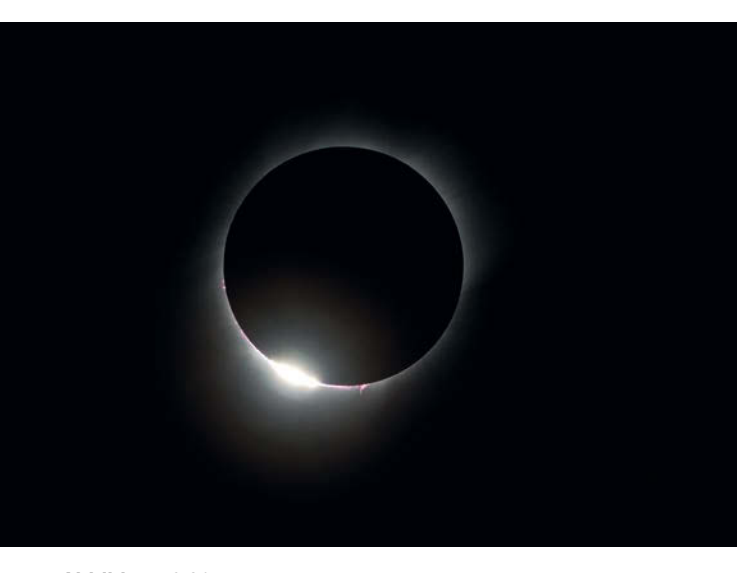

Abbildung 6.90 Sonnenfinsternis 2006, Belichtungszeit 1/400 Sekunde. Foto: Hannes Hase-Bergen

<span id="page-15-0"></span>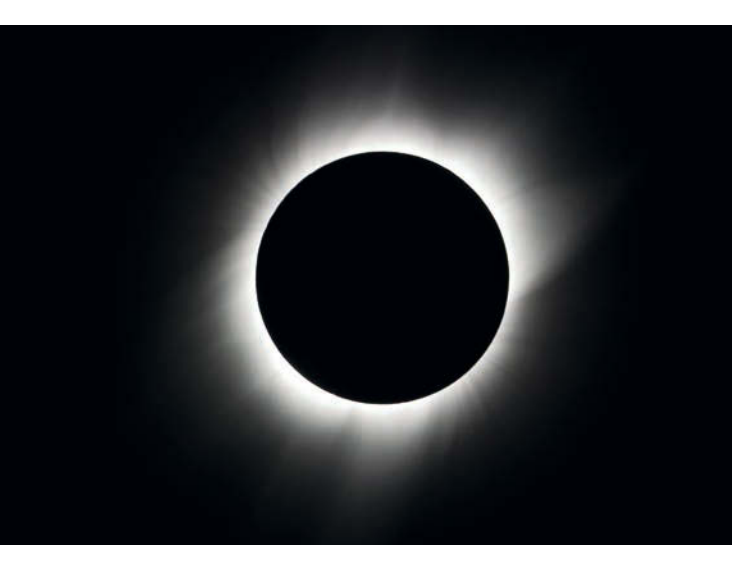

<span id="page-15-1"></span>Abbildung 6.91 Sonnenfinsternis 2006, Belichtungszeit 1/25 Sekunde. Foto: Hannes Hase-Bergen

<span id="page-15-3"></span>Am 06. Juni 2012 wanderte der Planet Venus, von der Erde aus gesehen, vor die Sonnenscheibe. Dieser Vorgang wird als Venustransit bezeichnet und ist sehr selten. Leider konnte dieses Schauspiel wegen des schlechten Wetters, das zu dieser Zeit in Mittel-Europa herrschte, nicht überall gesehen werden. Uwe Neumann und Andreas Schnabel hatten jedoch besonderes Glück. Gleich zu Sonnenaufgang hielten sie das Ereignis im Bild fest ([Abbildung 6.93](#page-16-0) und [Abbildung 6.92\)](#page-15-2).

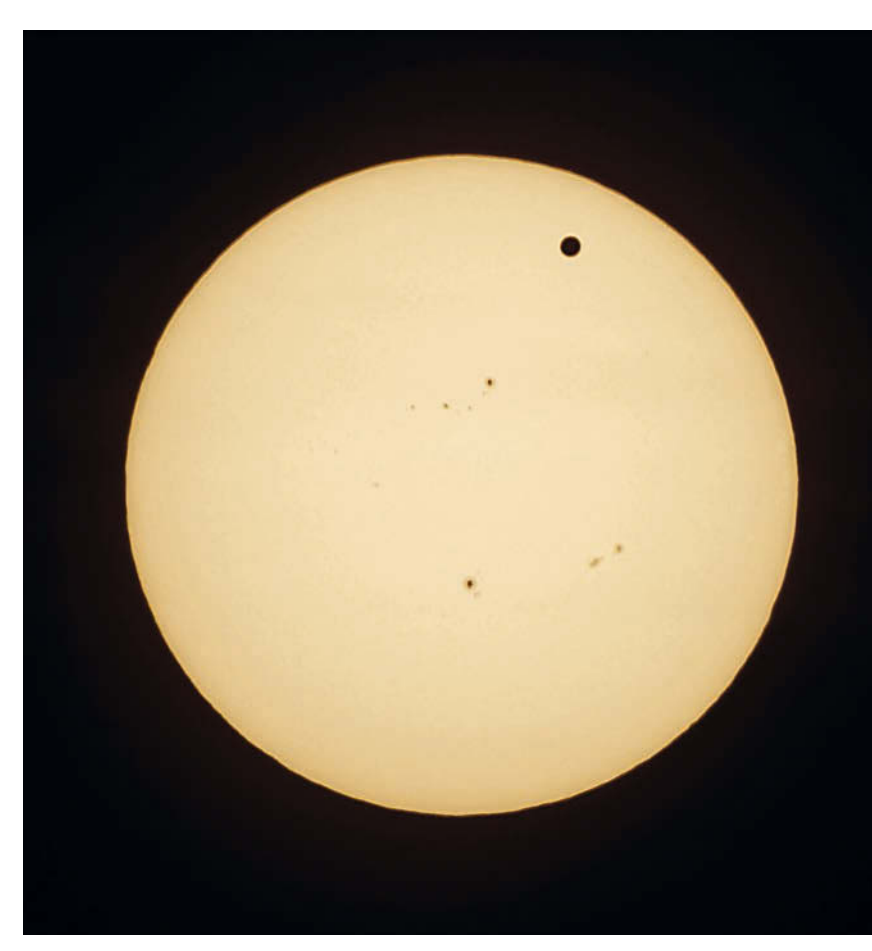

#### <span id="page-15-2"></span>Abbildung 6.92

Venustransit 06.06.2012 Nikon D5100 am 4"-Refraktor mit Baader-Sonnenfilterfolie. Belichtungszeit 1/125 Sek. bei ISO 100. Foto: Uwe Neumann Bearbeitung: Andreas Schnabel

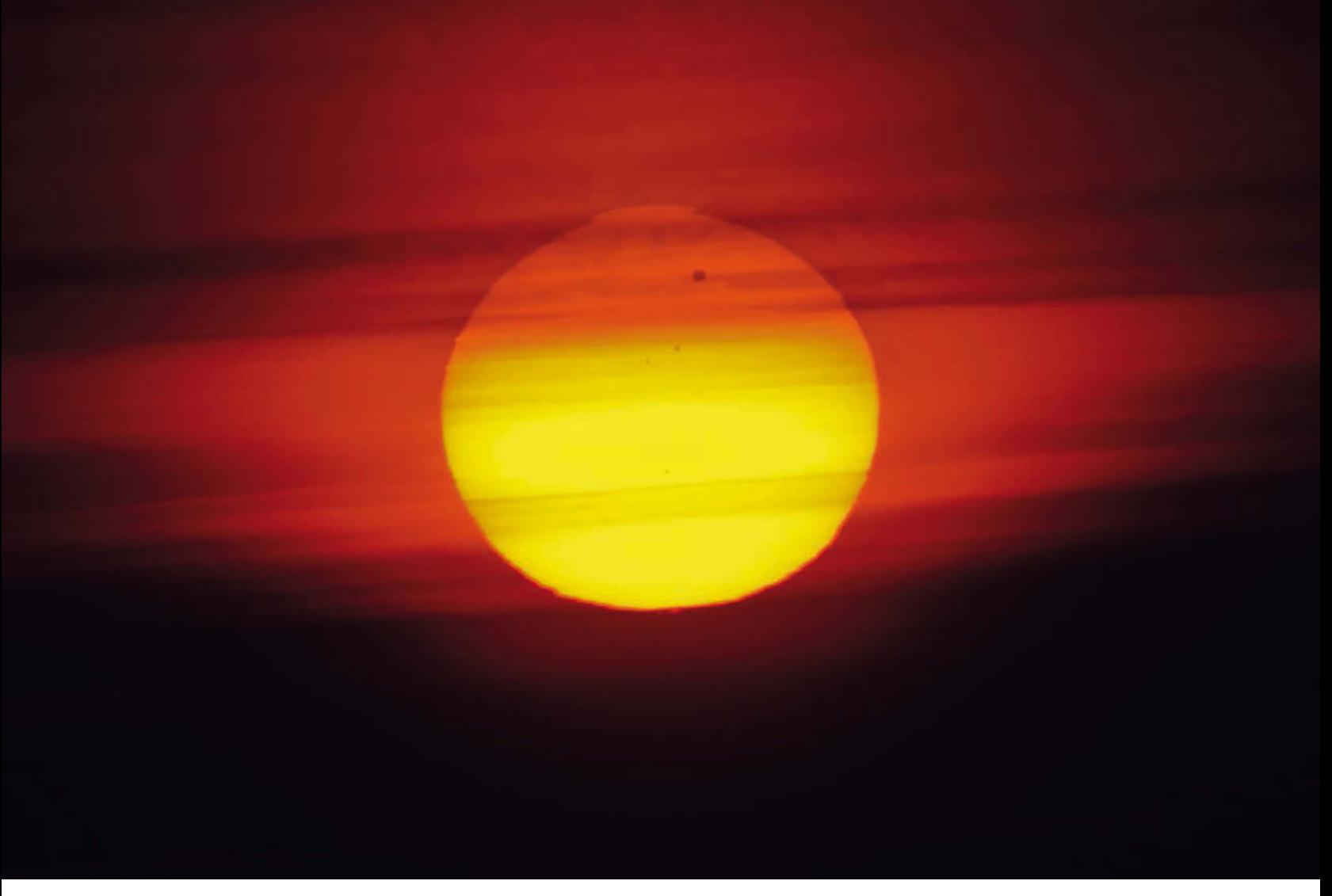

<span id="page-16-0"></span>Abbildung 6.93 Venustransit 06.06.2012. Aufnahmeort: ehemaliger Tagebau Lichterfeld-Schacksdorf in Brandenburg / Deutschland Foto: Uwe Neumann Bearbeitung: Andreas Schnabel

#### <span id="page-17-0"></span>Numerisch

3D-Anaglyhenbrille [43](#page--1-62) 3D-Bild Mond [43](#page--1-63) 3D-Effekt Mond [43](#page--1-64)

# A

A.S.I Astro Kamera [85](#page--1-65) Abbildungsfehler [62](#page--1-66) Adlernebel [219](#page--1-67) Afokal [64](#page--1-68) ALccd8L [242](#page--1-69), [251](#page--1-70) Alignment [71](#page--1-71) Alnitak [202](#page--1-72) Anaglyphenbild Mond [43](#page--1-73) Annie's Astro Actions [232](#page--1-74), [254](#page--1-75) Antizyklon [296](#page--1-76) APS-C-Sensor [17](#page--1-77) Aschewolke [18](#page--1-78) Aschgraues Mondlicht [14](#page--1-79) AstroArt 5 [244](#page--1-80), [251](#page--1-81) Astro-CCD-Kamera [84](#page--1-82) Astro-Kalender [164](#page--1-83) Astrokamera gekühlt [85](#page--1-84) Vorbereitungen [242](#page--1-85) Astrolumina [85](#page--1-86), [242](#page--1-87) Astronomy Tools 1.6 [232](#page--1-88), [254](#page--1-89), [291](#page--1-90) AstroSolar [116](#page--1-91), [117](#page--1-92), [152](#page-11-2) AstroSolar-Filterfolie [116](#page--1-93) Aufnahme-Codec Sonnenaufnahmen [123](#page--1-94) Aufnahmesoftware [25](#page--1-95) Aufnahmezeit Sonnenaufnahmen [119](#page--1-96) Aufstellen eines Teleskops [67](#page--1-97) Aurora Borealis [275](#page--1-98) Autoguider [68](#page--1-99), [74](#page--1-100) Autoguiderkamera [73](#page--1-101) Autoguiderschnittstelle [73](#page--1-102) Autoguiding [242](#page--1-103) Automatic Background Extracto [209](#page--1-104) AutoStakkert [107](#page--1-105), [109](#page--1-106), [110](#page--1-107) AVI-Filme [97](#page--1-108) Avistack [27](#page--1-109), [99](#page--1-110)

# B

Baader-AFC-Filter [82](#page--1-111) Baader-Hyperion-Okular [121](#page--1-112), [122](#page--1-113) Bahtinov-Maske [172](#page--1-114), [179](#page--1-115) Banding [255](#page--1-116) Barlowlinse [16](#page--1-117), [24](#page--1-118), [72](#page--1-119), [107](#page--1-120) Batchverarbeitung [182](#page--1-121) Bayer-Matrix [252](#page--1-122) Belichtungsprogramm Sonnenaufnahmen [118](#page--1-123) Belichtungsreihe [20](#page--1-124) Belichtungszeit [13](#page--1-125), [25](#page--1-126), [179](#page--1-127) Strichspuraufnahmen [48](#page--1-128) Biasframe [176](#page--1-129) Bild nachträglich schärfen [200](#page--1-130) Bildbearbeitung mit DSS [193](#page--1-131) mit Fitswork [180](#page--1-132) mit Gimp [184](#page--1-133), [190](#page--1-134) mit Giotto [99](#page--1-135) mit Photoshop [184](#page--1-133) mit RegiStax [92](#page--1-136) Mondkrater [27](#page--1-137) Sonnenaufnahmen [124](#page--1-138) Bildfeldebnungslinse [62](#page--1-139) Bildfeldkrümmung [62](#page--1-140) Bildfolge [25](#page--1-141) **Bildaröße** Strichspuraufnahmen [49](#page--1-142) Bildnachweis [298](#page--1-143) Bildrauschen [13](#page--1-144), [16](#page--1-145), [95](#page--1-146) Bildstil Strichspuraufnahmen [49](#page--1-147) Blaue Stunde [40](#page--1-148) Blitzeinschlag [268](#page--1-149) Blutmond [9](#page--1-150) Brennweite [13](#page--1-151) erhöhen [24](#page--1-152) Strichspuraufnahmen [48](#page--1-153) Brennweitenreduzierung [64](#page--1-154) Brennweitenverlängerung [16](#page--1-155)

# C

C/2011 L4 [285](#page--1-156) C/2011 L4 (panStarrs) [285](#page--1-157) CalSky [160](#page--1-158) Canon Utilities [83](#page--1-159) Canon-EOS-Reihe [82](#page--1-160) Canon-Utilities [49](#page--1-161), [166](#page--1-162) Castrator [108](#page--1-163) CCD. Vergleich [172](#page--1-164)

CCD-Astrokamera [62](#page--1-165) CCD-Farb-Kamera [92](#page--1-166) CCD-Filme [110](#page--1-167) CCD-Kamera [21](#page--1-168) Filter [202](#page--1-169) Mondkrater [25](#page--1-170) Sonnenaufnahmen [119](#page--1-171) CCD-Sensor [21](#page--1-172), [84](#page--1-173) Celesteron M-GEN [228](#page--1-174) Celestron CAM [91](#page--1-175) Celestron CGEM [68](#page--1-176), [177](#page--1-177) Chronosphäre [116](#page--1-178) Cirrusnebel [216](#page--1-179) CMOS-Sensor [84](#page--1-180), [85](#page--1-181) Computersteuerung [177](#page--1-182) Corel Paint Sonnenaufnahmen [134](#page--1-183) Coronado [120](#page--1-184) Coronal Mass Ejection [275](#page--1-185) Crayford-Auszug [166](#page--1-186) Crop-Faktor [16](#page--1-187)

# D

Darkbild [176](#page--1-188) Darkframe [176](#page--1-189), [179](#page--1-190) Darks [176](#page--1-191) DBK [90](#page--1-192) DBK 21 [92](#page--1-193) DBK-CCD-Kamera [26](#page--1-194) Deadpixel [176](#page--1-195) Deep Sky [172](#page--1-196) Deep-Sky-Fotografie [172](#page--1-197), [177](#page--1-198) bei Stadtlicht [228](#page--1-199) Vorbereitungen [177](#page--1-200) DeepSkyStacker [180](#page--1-201), [193](#page--1-202), [286](#page--1-203) Deklinationsachse [68](#page--1-204) Deutsche Montierung [68](#page--1-205) Digi-Klemme [82](#page--1-206) DMK 21 [25](#page--1-207) DMK 41 [25](#page--1-208), [129](#page--1-209) DMK-Kamera [85](#page--1-210) Doppelklemmung [71](#page--1-211) Doppelprismenschiene [72](#page--1-212) Dosenlibelle [71](#page--1-213) Dreiecksnebel [208](#page--1-214) DSLR PST [121](#page--1-215) Sonnenfleckenaufnahmen [117](#page--1-216) Teleskopmontierung [83](#page--1-217) Vergleich mit CCD [172](#page--1-164) DSS [193](#page--1-218), [286](#page--1-219) Dunkelbild [83](#page--1-220)

# Е

Einscheinern [70](#page--1-221) Emissionsnebel [219](#page--1-222) Emmissionsnebel [202](#page--1-223) Empfindlichkeitseinstellung [179](#page--1-224) EOS Camera Movie Record [107](#page--1-225) Erde [116](#page--1-226) Erdmond [12](#page--1-227) trifft Planeten [40](#page--1-228) **Erdrotation** Montierung [67](#page--1-229) Erdschein [14](#page--1-230), [17](#page--1-231) Etalon-Filter [123](#page--1-232) Europa [90](#page--1-233), [105](#page--1-234) EVOSTAR [64](#page--1-235) Eyjafjallajökull [18](#page--1-236) **EZCAP Ver2.41 [243](#page--1-237)** 

# F

Einscheinern 74<br>Einscheinern 74<br>Emissionsnebe<br>Emmissionsnebe<br>Emmissionsneb<br>ECS Camera M<br>Erde 116<br>Erdennd 12<br>Erdrotation Montierung<br>Erdrotation Montierung<br>Extraction Montierung<br>Extraction Filter 12<br>Europa 90, 108<br>EVOSTAR 64 Fadenkreuzokular [70](#page--1-238), [165](#page--1-239) Fangentladung [264](#page--1-240) Fangspiegel Justage [76](#page--1-241) Farbinterpolation [183](#page--1-242) Farbpalette [202](#page--1-243) Farbsaum entfernen [94](#page--1-244) korrigieren [103](#page--1-245) Feldkorrektor [64](#page--1-246) Fernauslöser [13](#page--1-247) Feuerrad-Galaxie [222](#page--1-248) Filmaufnahme [99](#page--1-249) Filter [202](#page--1-250) Filterfolie [117](#page--1-251) Filterrad [84](#page--1-252), [202](#page--1-253) Filterset [202](#page--1-254) FIT-Format [183](#page--1-255) Fitswork [13](#page--1-256), [97](#page--1-257), [180](#page--1-258) Flammennebel [202](#page--1-259) Flat künstliches [208](#page--1-260) Flatbox [177](#page--1-261) Flatfield-Aufnahme [208](#page--1-262) Flatframe [177](#page--1-263) Fokal [64](#page--1-264) Fokaladapter [117](#page--1-265) Fokuspunkt [51](#page--1-266) Formatfaktor [17](#page--1-267) Foto-Newton [177](#page--1-268) Fotostativ [13](#page--1-269)

#### G

Gain-Wert [25](#page--1-270)

Galaxie [172](#page--1-271) Galaxie-Arten [172](#page--1-272) Ganymed [90](#page--1-273), [105](#page--1-274) Gasnebel [215](#page--1-275) Gasriese [90](#page--1-276) Gegengewicht [71](#page--1-277) Gewitter [264](#page--1-278), [266](#page--1-279), [271](#page--1-280) Gewitterblitz [264](#page--1-281) Gimp [184](#page--1-282), [190](#page--1-134) Giotto [25](#page--1-283), [91](#page--1-284), [99](#page--1-285) Überlagerung [100](#page--1-286) Goldene Henkel [17](#page--1-287) GoTo [67](#page--1-288) Gradient [228](#page--1-289) Graufilter [266](#page--1-290) G-RGB [97](#page--1-291) Großer Roter Fleck [90](#page--1-292) Grundeinstellungen [83](#page--1-293) Grundrauschen [176](#page--1-294) Grün-Filter [25](#page--1-295) Guiden [73](#page--1-296) Guider-Setup [74](#page--1-297) Guidingkamera [73](#page--1-298) Guiding-Software [73](#page--1-299)

 $H_{\alpha}$ -Filter [120](#page--1-300) H $\alpha$ -Fotografie [120](#page--1-301) Halbschattenfinsternis [12](#page--1-302) Hale-Bopp [281](#page--1-303) Halo entfernen [195](#page--1-304) H-alpha-Licht [120](#page--1-305) Handcontroler [71](#page--1-306) Handkontroler [71](#page--1-307) Handsteuerbox [68](#page--1-308) Hantelnebel [211](#page--1-309) H $\alpha$ -Sonnenfiltersystem [120](#page--1-310) H $\alpha$ -Sonnenteleskop [120](#page--1-311) Hauptblitz [264](#page--1-312) Hauptspiegel Justage [77](#page--1-313) HDR(I)-Bild [20](#page--1-314) HDRI [20](#page--1-315) Herschelkeil [116](#page--1-316), [119](#page--1-317) Herschel-Prisma [119](#page--1-318) Herschelprisma [116](#page--1-319) Hibernate [71](#page--1-320) High Dynamic Range [20](#page--1-321) High Dynamic Range Image [20](#page--1-322) Himmelsphänomene [242](#page--1-323), [275](#page--1-324) Himmelspol [68](#page--1-325) Hochkontrastbild [20](#page--1-326) Hochpass-Filter [32](#page--1-327), [200](#page--1-328)

Hotpixel [176](#page--1-329) **Hotspot** entfernen [134](#page--1-330) Hubble-Bilder [235](#page--1-331), [236](#page--1-332) Hubble-Palette [234](#page--1-333), [240](#page--1-334) Hubble-Teleskop [202](#page--1-335) Hurtigruten [278](#page--1-336)

**|**<br>IC-Capture [25](#page--1-337), [92](#page--1-338), [122](#page--1-339) IDAS LPS P2 [202](#page--1-340) IDAS LPS-P2 [228](#page--1-341) Imaging Source [21](#page--1-342), [85](#page--1-343), [90](#page--1-344), [92](#page--1-345) Industriekamera [21](#page--1-346) Interferenzfilter [202](#page--1-347) International Space Station [164](#page--1-348) Internationale Raumstation [164](#page--1-349) lo [90](#page--1-350), [105](#page--1-351) IR-Block-Filter [90](#page--1-352) Iridium-Flare [160](#page--1-353) fotografieren [160](#page--1-354) Iridium-Satellit [160](#page--1-355) IR-Sperrfilter [82](#page--1-356) IR-UV-Sperrfilter [25](#page--1-357) ISO-Wert [13](#page--1-358), [16](#page--1-359) ISS [164](#page--1-360) fotografieren [164](#page--1-361) ISS-Fotografie [165](#page--1-362) Vorbereitungen [165](#page--1-363)

# J

JPG-Format Strichspuraufnahmen [49](#page--1-364) Jupiter [90](#page--1-365), [296](#page--1-366) Opposition [104](#page--1-367) Justage Fangspiegel [76](#page--1-241) Hauptspiegel [77](#page--1-313) Justierlaser [76](#page--1-368) Newton-Reflektor [76](#page--1-369) Justierlaser [75](#page--1-370) Justage [76](#page--1-368)

# K

Kallisto [90](#page--1-371) Kernschatten [12](#page--1-372) Klemmschraube [71](#page--1-373) Kollimation [75](#page--1-374) Koma [64](#page--1-375), [75](#page--1-376) Koma-Korrektor [64](#page--1-377), [178](#page--1-378) Komet 17P/Holmes [283](#page--1-379) Komet Holmes [284](#page--1-380) Kommunikationssatellit [160](#page--1-381)

Kompaktkamera [82](#page--1-382) Konstellation [40](#page--1-383) Erdmond [40](#page--1-384) Kontrastumfang [20](#page--1-385) Koronaler Massenauswurf [277](#page--1-386) Korrekturlinse [64](#page--1-387) KP-Index [276](#page--1-388) Krebsnebel [206](#page--1-389) Kugelsternhaufen [249](#page--1-390) Künstliches Flat [208](#page--1-260)

L Lacerta M-GEN [74](#page--1-391) Lagunennebel [249](#page--1-392) Längengraddifferenz [78](#page--1-393) Langzeitaufnahme [176](#page--1-394) Langzeitfotografie [69](#page--1-395) LDRI [20](#page--1-396) Leitblitz [264](#page--1-397) Leitfernrohr [73](#page--1-398) Leitrohr [71](#page--1-399) Leitrohrschelle [72](#page--1-400) Leo Triplet [203](#page--1-401) Libration [43](#page--1-402) Lichtsammelvermögen [62](#page--1-403) Light-Bild [83](#page--1-404) Lightframe [176](#page--1-405) Lightroom 4 [193](#page--1-406), [290](#page--1-407) Lights [176](#page--1-408) Linienfilter schmalbandige [234](#page--1-409) Links [299](#page--1-410) Linsenteleskop [64](#page--1-411), [120](#page--1-412) Live-Bild [107](#page--1-413) Live-View [107](#page--1-414) Lomo-TMB Apochromaten [151](#page-10-2) Low Dynamic Range [20](#page--1-415) Low Dy[namic Range Image](#page--1-417) [20](#page--1-416) L-RGB 98 Luminanz-Aufnahme [206](#page--1-418) Luminanzrauschen [240](#page--1-419) Lunt [120](#page--1-420), [122](#page--1-421), [140](#page--1-422)

#### M

MAK [107](#page--1-423) Maksutov [179](#page--1-424) ISS-Fotografie [166](#page--1-425) Maksutov-Cassegrain [120](#page--1-426) Maksutov-Cassegrain-Teleskop [66](#page--1-427) Masterdark [176](#page--1-428), [183](#page--1-429) Masterdarkflat [183](#page--1-430) Masterflat [183](#page--1-431) Meridian [71](#page--1-432) Meridian-Offset [78](#page--1-433)

Messier 33 [208](#page--1-434) **Messmethode** Sonnenaufnahmen [118](#page--1-435) Mexican-Hat-Filter [33](#page--1-436), [103](#page--1-437) M-GEN-GoTo-Montierung [228](#page--1-438) Milchstraße [172](#page--1-439), [286](#page--1-384) Modifizierte Canon EOS [228](#page--1-440) Mond [12](#page--1-441) in 3D [43](#page--1-442) Mondaufgang [18](#page--1-443) Mondfinsternis [8](#page--1-444), [12](#page--1-445) partielle [14](#page--1-446) Mondfotografie [11](#page--1-447) Mondkrater [21](#page--1-448) Bildbearbeitung [27](#page--1-448) Kompaktkamera [82](#page--1-449) Mondlicht [228](#page--1-450) Mondsichel [14](#page--1-451) Montierung [67](#page--1-452), [71](#page--1-453) Deep-Sky-Fotografie [179](#page--1-454) deutsche [68](#page--1-205) parallaktische [177](#page--1-455) polar ausgerichtete [21](#page--1-456) **Montierungen** parallaktische [67](#page--1-457) Mosaikaufnahme [21](#page--1-458), [84](#page--1-459) Motorfokus [90](#page--1-460)

# N

Nachführgenauigkeit [21](#page--1-461) Nachführkamera [73](#page--1-462) Nachführkontrolle [72](#page--1-463) Nachführung [17](#page--1-464) manuelle [72](#page--1-465) NeatImage [240](#page--1-466) Nebelfilter [202](#page--1-467), [228](#page--1-468) Neutraldichte-Filter [266](#page--1-469) Newton-Reflektoren [75](#page--1-470) Newton-Spiegelteleskop [64](#page--1-471) Newton-Teleskop [65](#page--1-472) NexStar [71](#page--1-473) Nivellieren [79](#page--1-474) Noise-Trap Schärfung [113](#page--1-475) Nordamerikanebel [215](#page--1-476) Norwegen [278](#page--1-477)

# O

Off-Axis Guider [72](#page--1-478) Okularprojektion [21](#page--1-479), [62](#page--1-480) Opposition [104](#page--1-481) Orionnebel [223](#page--1-482), [228](#page--1-483)

#### P

panStarrs [284](#page--1-484) Parallaktische Montierung [67](#page--1-457), [177](#page--1-455) Partielle Mondfinsternis [14](#page--1-446) Partielle Sonnenfinsternis [147](#page-6-2) Peletier-Kühlung [242](#page--1-485) Penumbra [116](#page--1-486) Personal Solar Telescope [120](#page--1-487) Pferdekopfnebel [202](#page--1-488) PHD-Guiding [73](#page--1-489) Philips SPC900NC [21](#page--1-490), [25](#page--1-491), [84](#page--1-492), [91](#page--1-493) Philips ToUcam [91](#page--1-494) Photoshop [43](#page--1-495), [184](#page--1-496), [228](#page--1-497), [291](#page--1-498) Sonnenaufnahmen [128](#page--1-499) Photoshop Elements [104](#page--1-499), [253](#page--1-500), [291](#page--1-501) Photosphäre [116](#page--1-502) Pinwheel-Galaxie [222](#page--1-503) PixInsight [208](#page--1-504), [244](#page--1-505), [253](#page--1-506) Planet [90](#page--1-507) Equipment vorbereiten [90](#page--1-508) trifft Erdmond [40](#page--1-509) Planetarischer Nebel [211](#page--1-510), [220](#page--1-511) Plejaden [226](#page--1-512) Polarie [77](#page--1-513) [Polaris siehe Polarstern](#page--1-514) Polarlicht [275](#page--1-515), [278](#page--1-516) Polarlichtaktivität [276](#page--1-517) Polarlichtworkshop [278](#page--1-518) Polarstern [68](#page--1-519), [70](#page--1-520) finden [70](#page--1-499) Polhöhe Justage [70](#page--1-521) Polhöhenwinkel [69](#page--1-522) Polsucher [71](#page--1-523), [78](#page--1-524) Polsucherfernrohr [68](#page--1-525), [70](#page--1-526) Polarie [78](#page--1-527) Prisma [119](#page--1-528) Protuberanz [116](#page--1-529) Bildbearbeitung [128](#page--1-530) PST [120](#page--1-531) DSLR [121](#page--1-215)

# $\Omega$

Quadruplet-Astrograph [242](#page--1-532)

# R

Raumstation [164](#page--1-533) Rauschen [13](#page--1-534) Rauschreduzierung Strichspuraufnahmen [50](#page--1-535) RAW-Format [49](#page--1-536) Referenzbild [29](#page--1-537), [92](#page--1-538) Reflektor [65](#page--1-539), [120](#page--1-540)

Reflexionsnebel [216](#page--1-541) Reflexnebel [249](#page--1-542) Refraktor [64](#page--1-543), [120](#page--1-544), [179](#page--1-545) Regenbogen [271](#page--1-546) RegiStax [13](#page--1-547), [29](#page--1-548), [92](#page--1-549) Sonnenaufnahmen [124](#page--1-550) Rektaszensionsachse [69](#page--1-551) RGB-Balance [94](#page--1-552) RGB-Filtersatz [84](#page--1-553) Ringnebel [220](#page--1-554) Rolldach [67](#page--1-555) Rosettennebel [204](#page--1-556) Rot/Cyan-Anaglyphenbild [43](#page--1-557) Rotationsverhalten Mond [43](#page--1-558)

# S

Satellit [12](#page--1-559), [160](#page--1-560) Saturn [113](#page--1-561) Säulen der Schöpfung [219](#page--1-562) Scharfstellhilfe [179](#page--1-563) Scheiner-Methode [69](#page--1-564) Schlafmodus [71](#page--1-565) Schmalbandfilter [202](#page--1-566) Schmalbandige Linienfilter [234](#page--1-409) Schmidt-Cassegrain [62](#page--1-567), [179](#page--1-568) ISS-Fotografie [166](#page--1-569) Schmidt-Cassegrain-Teleskop [66](#page--1-570) **Schutzbau** Teleskop [67](#page--1-154) Seeing [17](#page--1-571) Selbstauslöser [13](#page--1-572) Sensorformat [17](#page--1-573) **Serienbild** Blitzfotografie [266](#page--1-574) Siebengestirn [226](#page--1-575) Sigma clipping [181](#page--1-576) Skywatcher [22](#page--1-577), [64](#page--1-578) Solarkontinuum-Filter [119](#page--1-579) Sonne [116](#page--1-580), [296](#page--1-581) Sonnenaufnahme Bildbearbeitung [124](#page--1-138) Sonnenbeobachtung [116](#page--1-582) Sonnenfilter [116](#page--1-583) Sonnenfilterfolie [152](#page-11-3) Sonnenfinsternis [147](#page-6-3), [155](#page-14-1) partielle [147](#page-6-2) totale [147](#page-6-4) Vorbereitungen [147](#page-6-5) Sonnenfinsternis-Brille [148](#page-7-3) Sonnenflecken [116](#page--1-584) fotografieren [117](#page--1-585) Sonnenwinde [275](#page--1-586) Spektralbereich [84](#page--1-587)

Spektrallinien [234](#page--1-588) Sperrfilter [84](#page--1-589) Sonnenbeobachtung [116](#page--1-590) Spiegelreflexkamera digitale [82](#page--1-591) Spiegelshifting [179](#page--1-592) Spiegelteleskop [120](#page--1-389) Spiegelvorauslösung [83](#page--1-593) Spikes [65](#page--1-594) Spiralgalaxie [222](#page--1-595) Spotmessung [118](#page--1-596) Stacken [29](#page--1-597), [93](#page--1-598), [99](#page--1-599) Stadtlicht [228](#page--1-600) Stand-Alone-Autoguider [73](#page--1-601) Stapelbearbeitung [180](#page--1-602) Star-Tracker [77](#page--1-603), [79](#page--1-604) Startrail-Fotografie [49](#page--1-605) **Startrails** Programm [51](#page--1-606) Stativ [48](#page--1-607) STEADYSHOT [277](#page--1-608) Steckhülse [166](#page--1-609) Stereo Photo Maker [43](#page--1-610) Sternenhimmel Strichspuraufnahmen [48](#page--1-611) Sternhaufen [206](#page--1-612) Sternwarte [67](#page--1-613) Strichspuraufnahmen [48](#page--1-614) Strichspurbild [49](#page--1-615) Summenbild [93](#page--1-616) Supernova-Überrest [206](#page--1-617)

#### T

T2-Adapter [21](#page--1-618), [82](#page--1-619), [165](#page--1-620) **Tageslicht** Strichspuraufnahmen [49](#page--1-621) Taumelbewegung Mond [43](#page--1-622) Tauschutzkappe [165](#page--1-623) Telekonverter [16](#page--1-624) Teleskop aufstellen [67](#page--1-97) Schutzbau [67](#page--1-154) Teleskopmontierung [67](#page--1-97) DSLR [83](#page--1-217) Scheiner-Methode [69](#page--1-564) Teleskop-Tubus [64](#page--1-625), [179](#page--1-626) Teleskoptyp [62](#page--1-627) Temperaturanpassung [51](#page--1-628) Temperaturgradient [51](#page--1-629) Tonwertkorrektur [103](#page--1-630), [186](#page--1-631) Totale Sonnenfinsternis [147](#page-6-4) Triangulumnebel [208](#page--1-632) Two Star Alignment [71](#page--1-633)

#### U

Überlagern [29](#page--1-634) UCF2 [202](#page--1-635) Umbra [116](#page--1-636) Universal-Kontrastfilter [202](#page--1-637) USB-CCD-Monochrome-Kamera [21](#page--1-638) USB-Farb-Kamera [90](#page--1-639)

#### V

Venustransit [156](#page-15-3) Vergrößerung erhöhen [24](#page--1-640) Verlängerungshülse [91](#page--1-641) Vignettierung [62](#page--1-642) Vixen Polarie [77](#page--1-643) Vollformat-DSLR [16](#page--1-644) Vulkan [18](#page--1-645) VY Canis Majoris [296](#page--1-646)

#### W

Wavelet-Filter [21](#page--1-647), [31](#page--1-648), [94](#page--1-649) Wavelet-Schärfen [95](#page--1-650) Wavelet-Schärfungsfilter [93](#page--1-651) Webcam  $21.84$  $21.84$  $21.84$ Mondkrater [25](#page--1-654) Webcam-Fotografie [21](#page--1-655) Weißabgleich [26](#page--1-656), [83](#page--1-657) korrigieren [94](#page--1-658), [97](#page--1-659) Sonnenaufnahmen [118](#page--1-660) Strichspuraufnahmen [49](#page--1-661) **Weißlichtbilder** bearbeiten [119](#page--1-662) Weißlichtfotografie [117](#page--1-663) Weißlic[htsonnenfilter](#page--1-665) [117](#page--1-664) Weltall 8 Westmongolei [151](#page-10-3) Whirlpool-Galaxie [221](#page--1-666) Wolkenbänder Jupiter [90](#page--1-667)

#### Z

Zentriermethode [101](#page--1-668) Zwergstern [116](#page--1-669)